## *How to Create and Package an Intellectual Property*

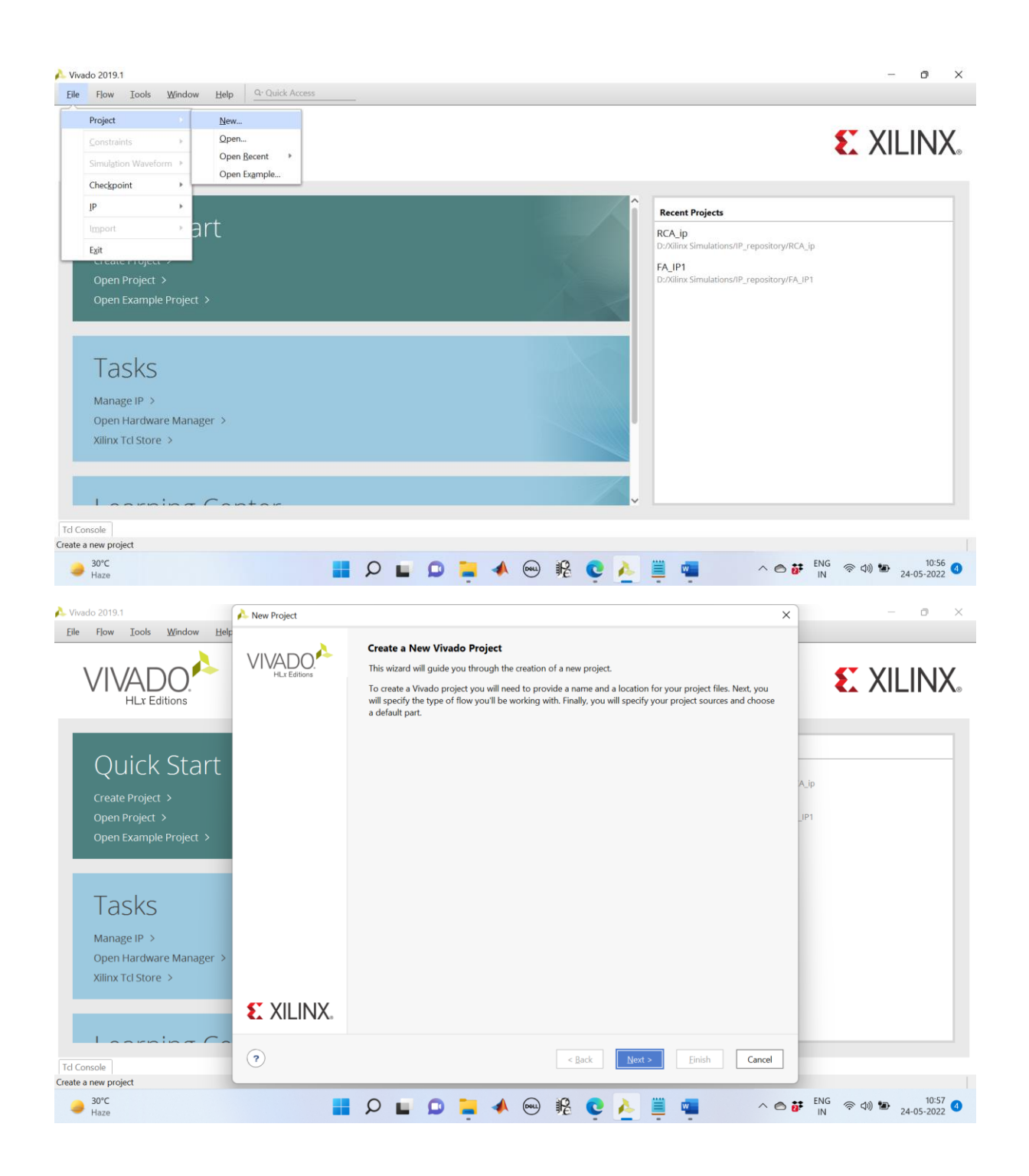

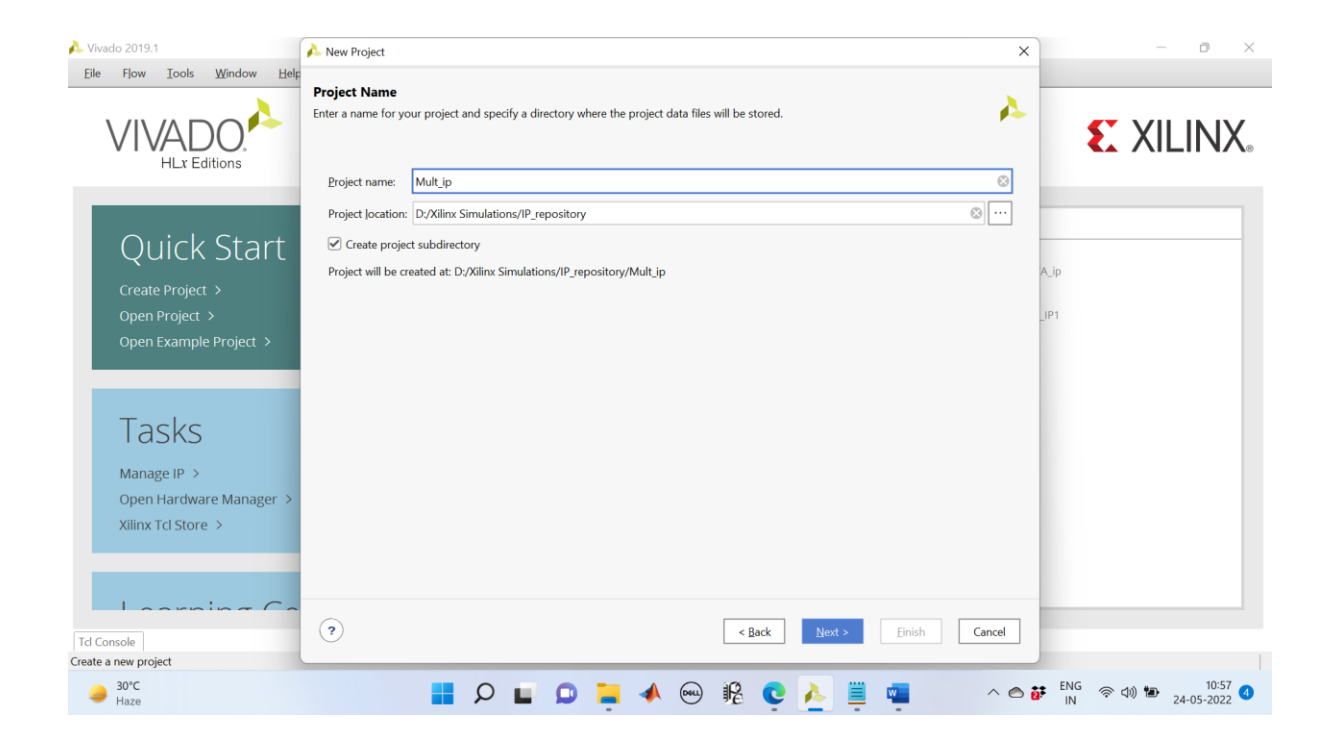

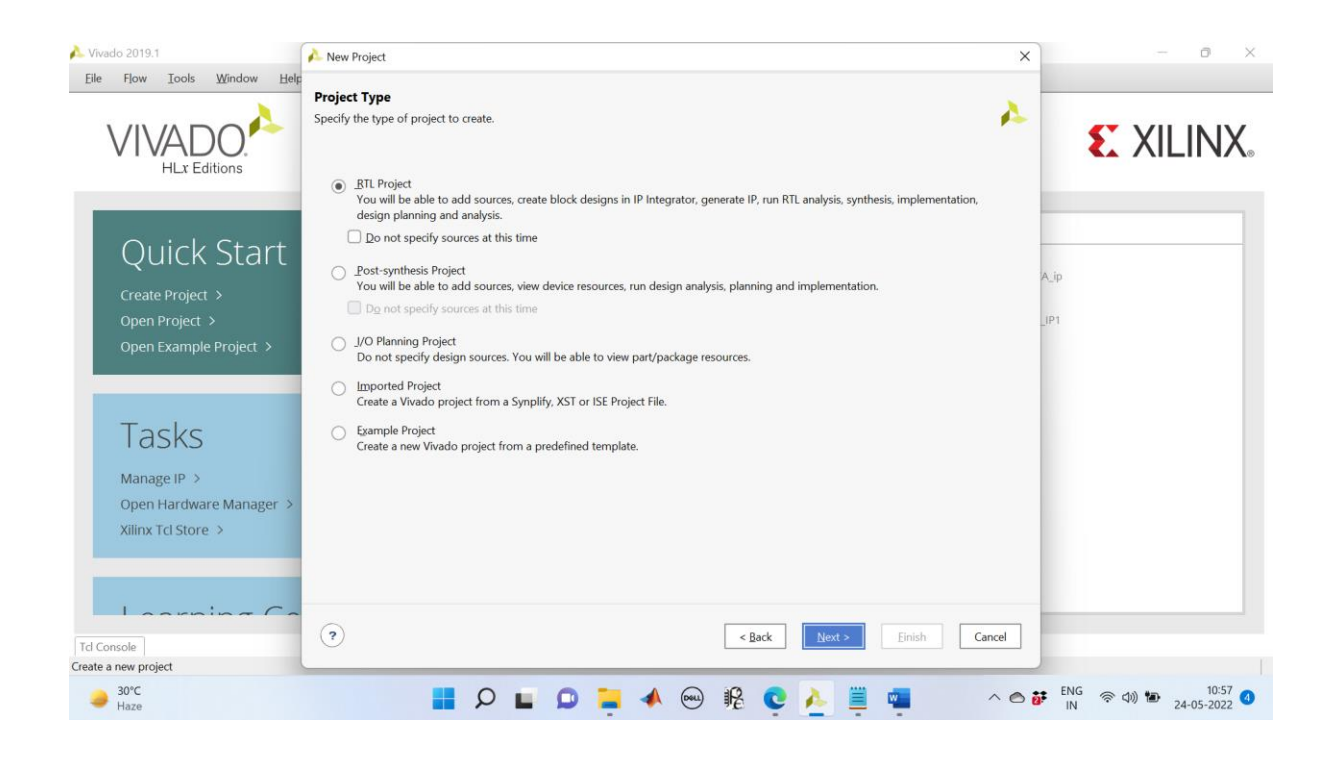

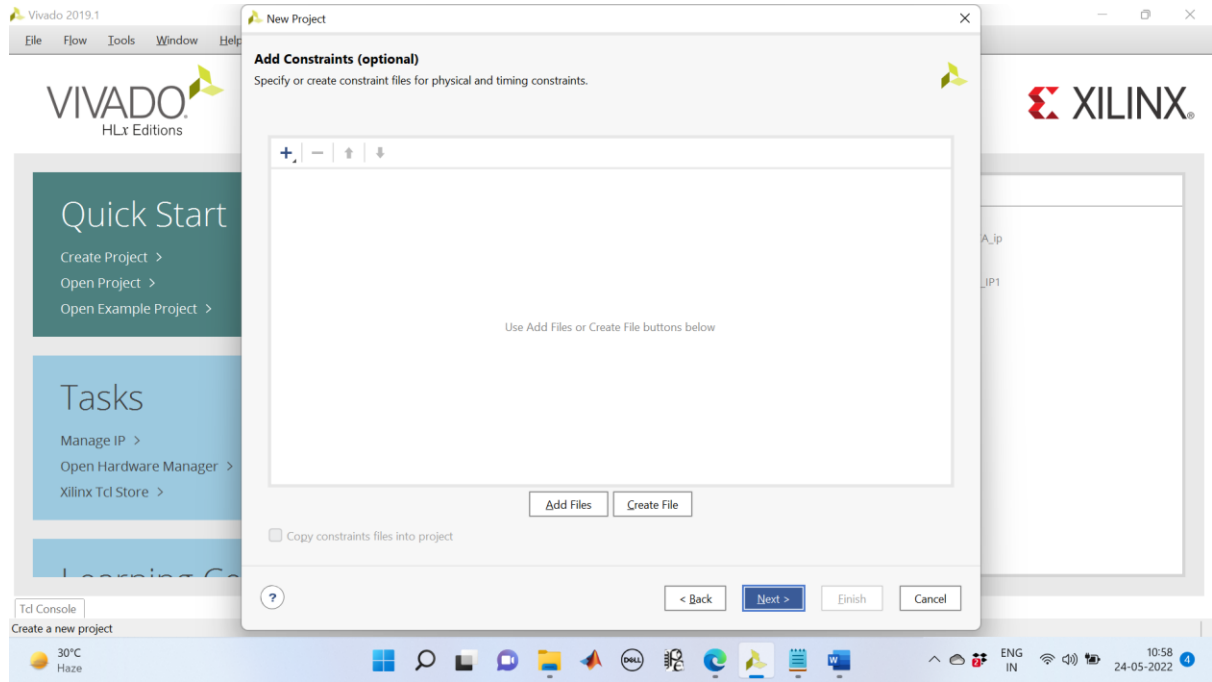

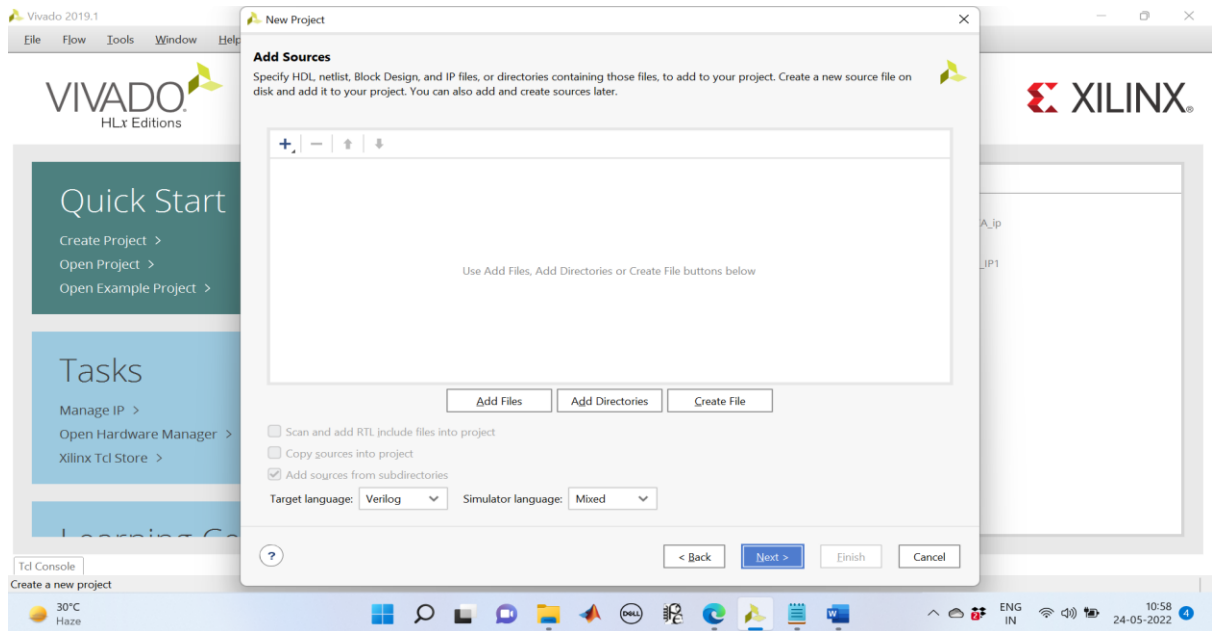

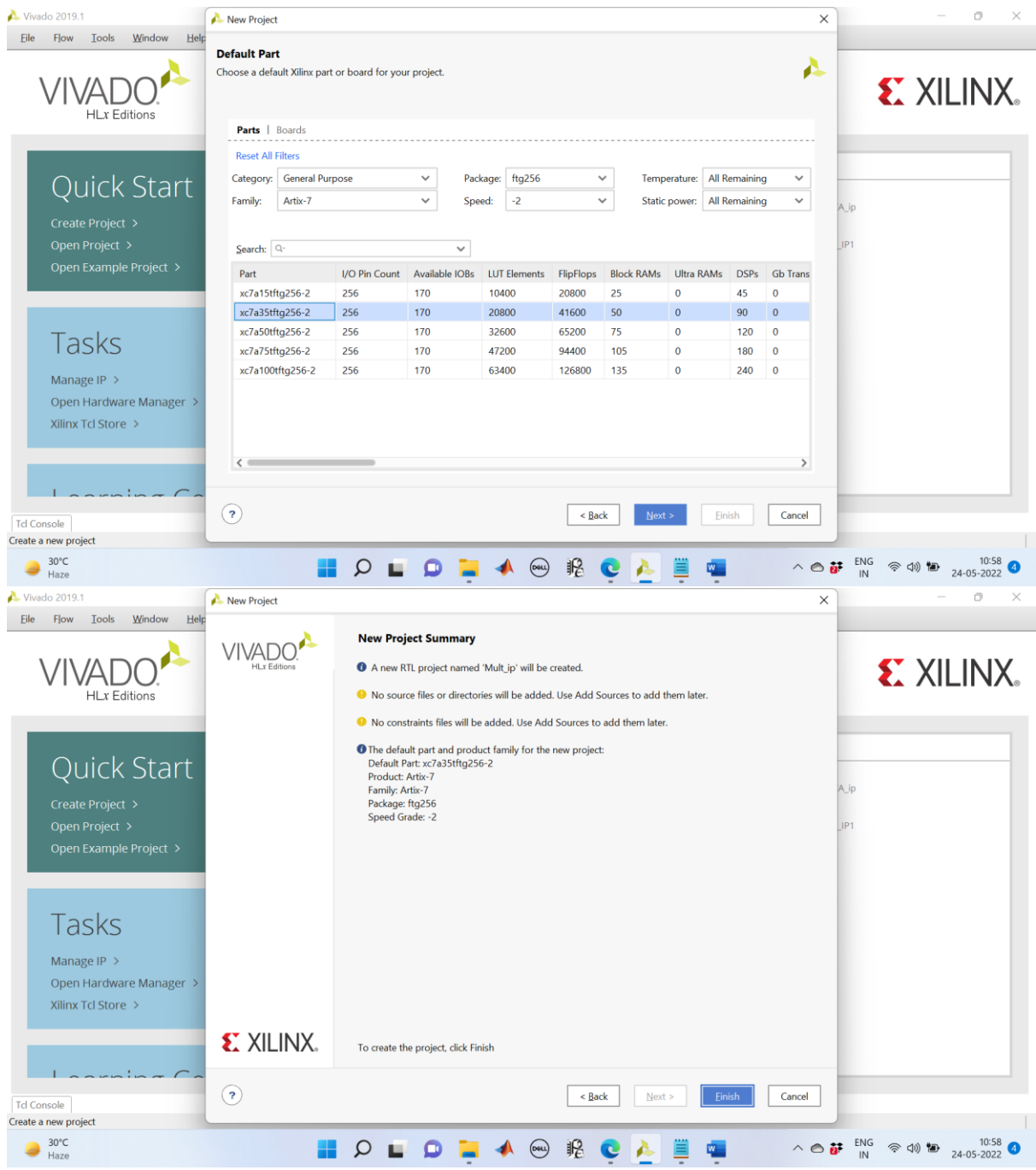

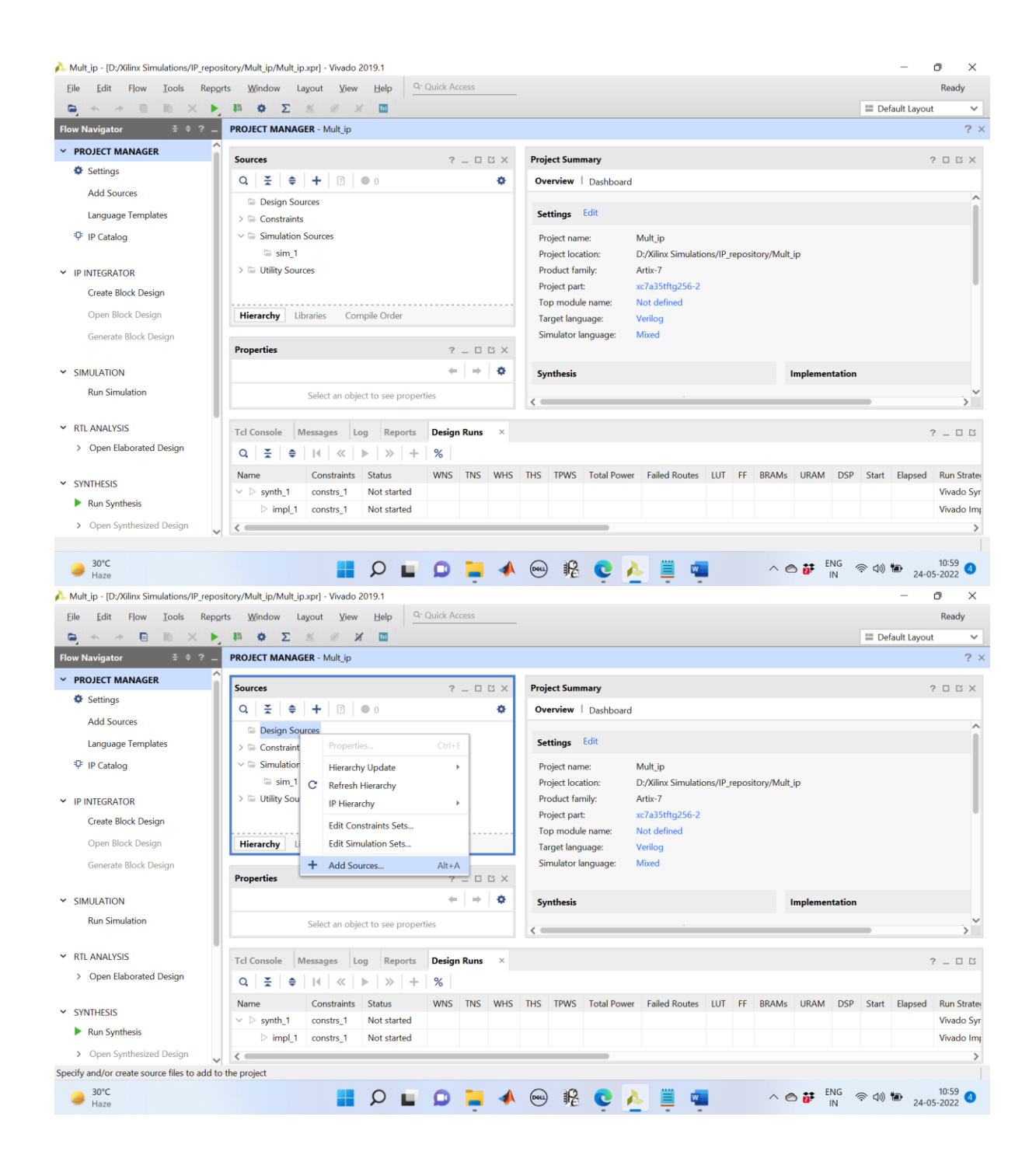

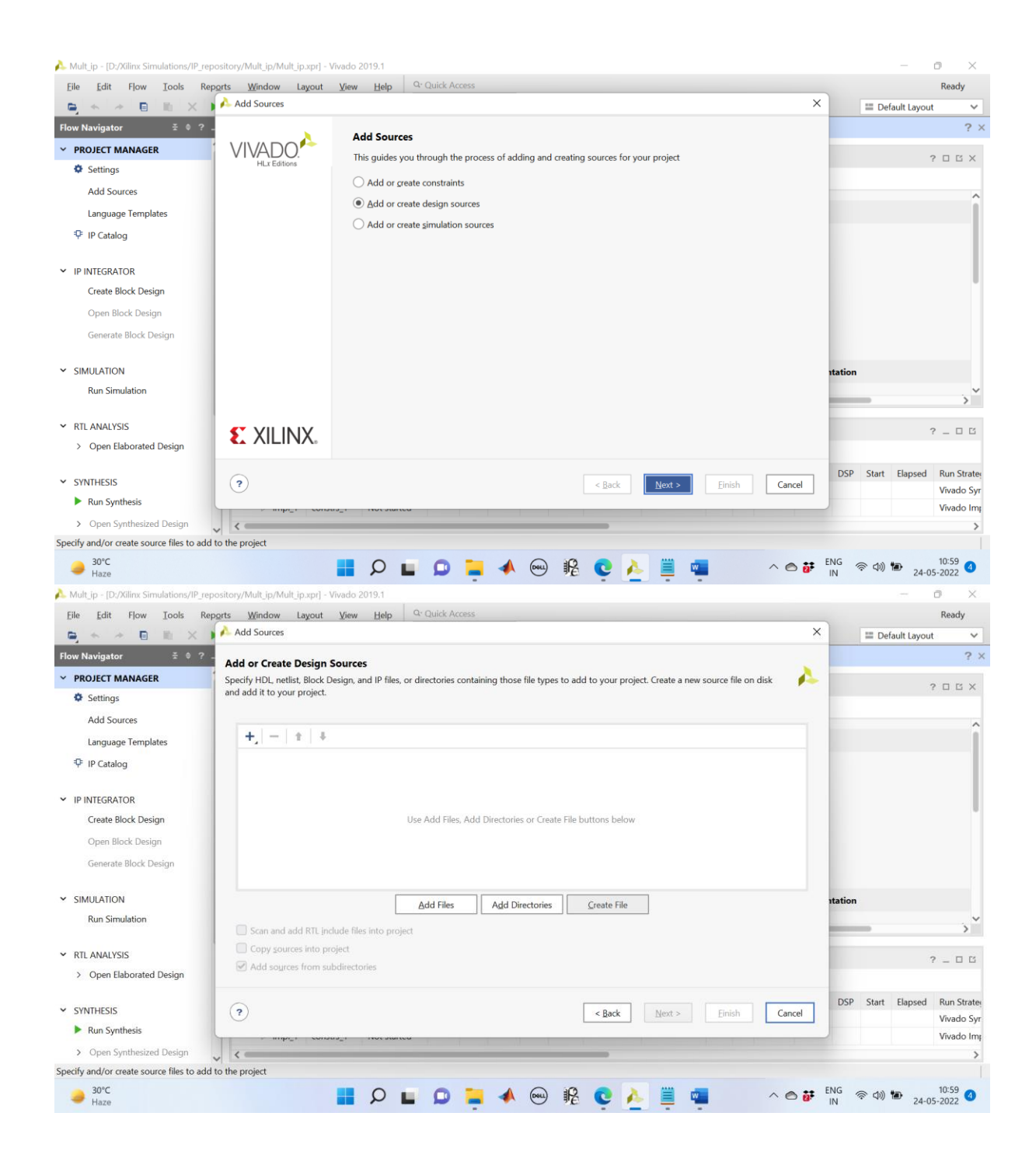

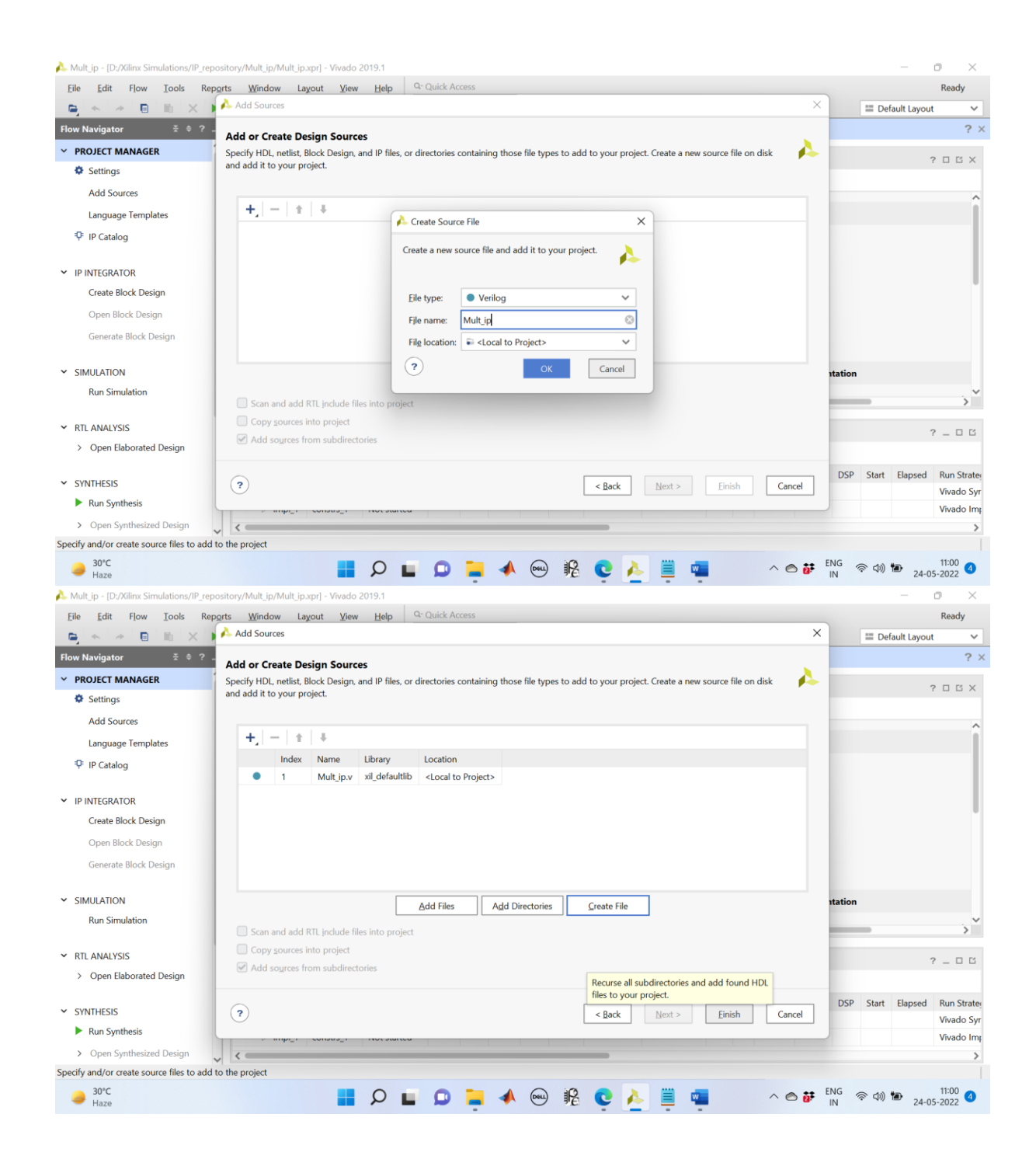

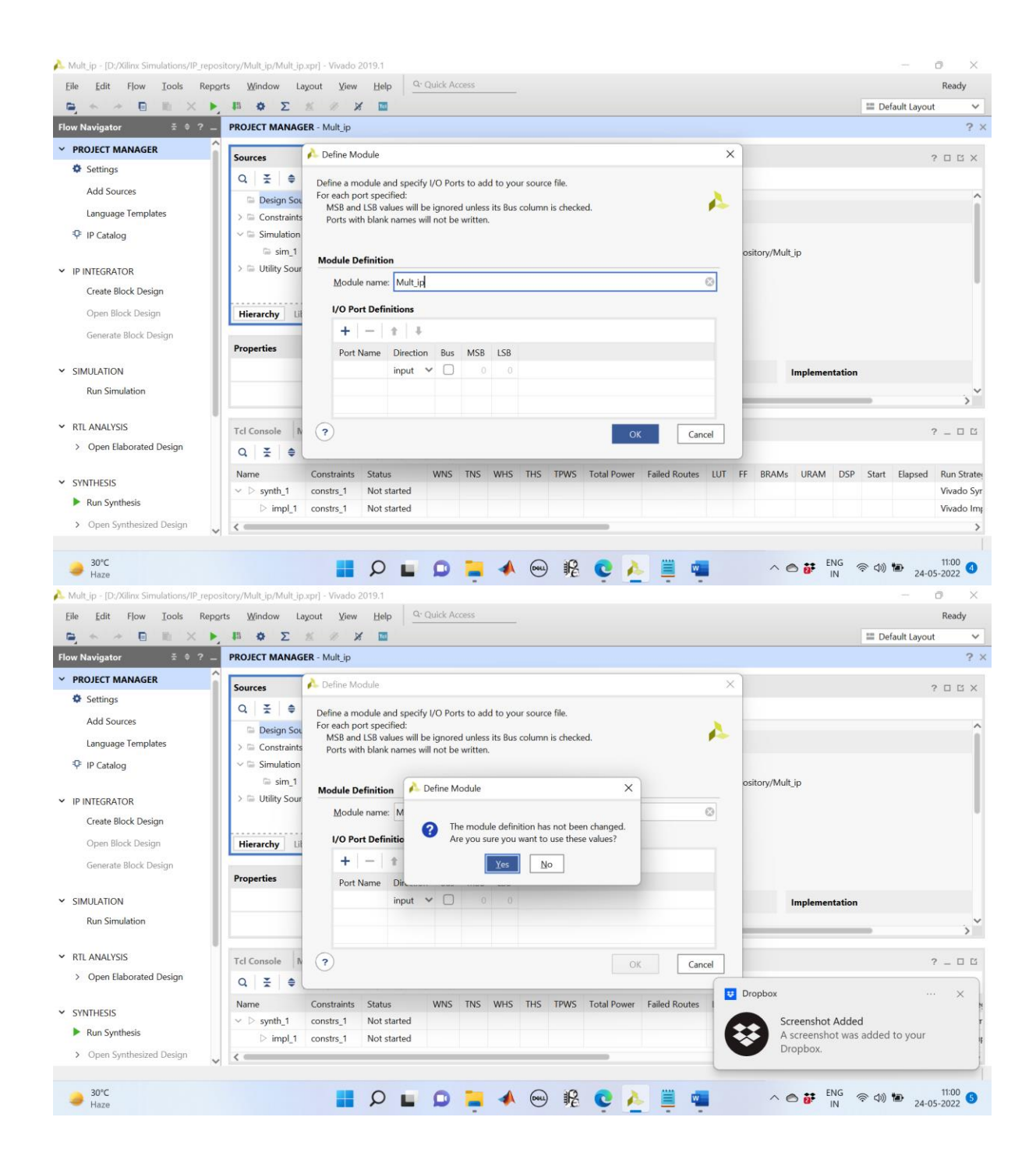

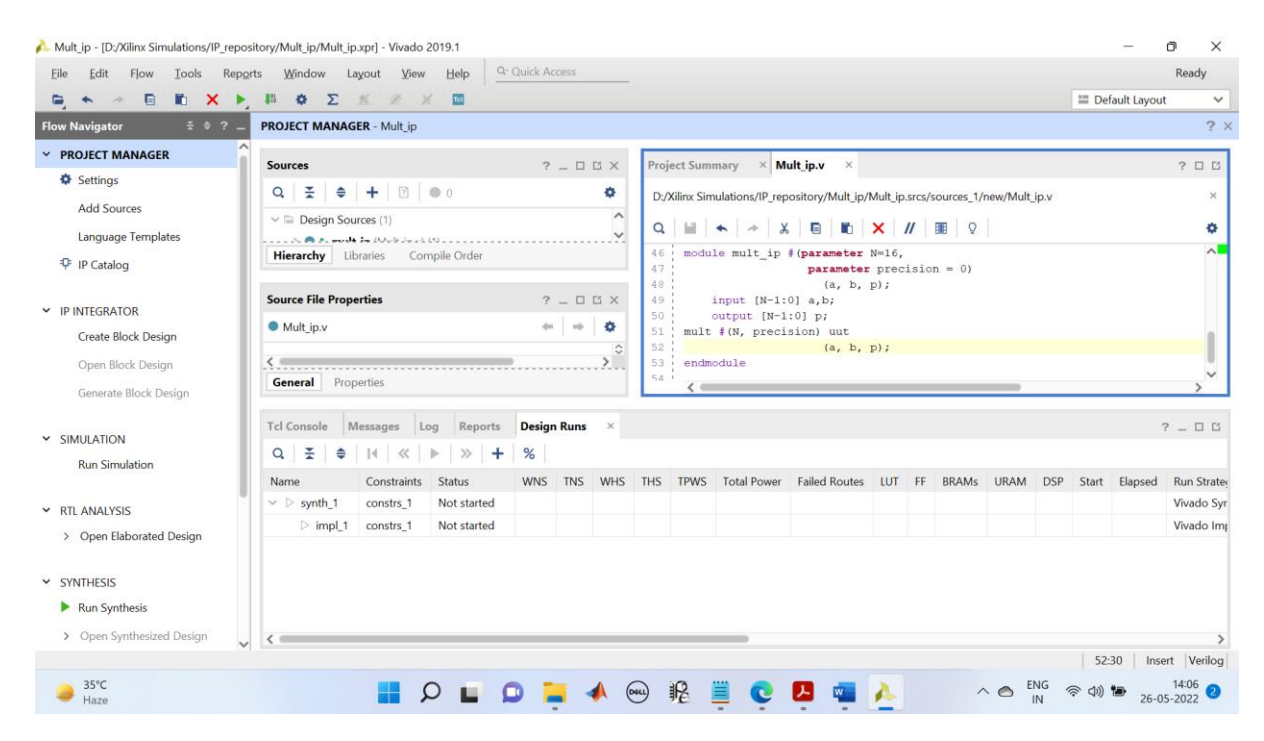

Do the functional simulation and Syhthesize the Verilog Module

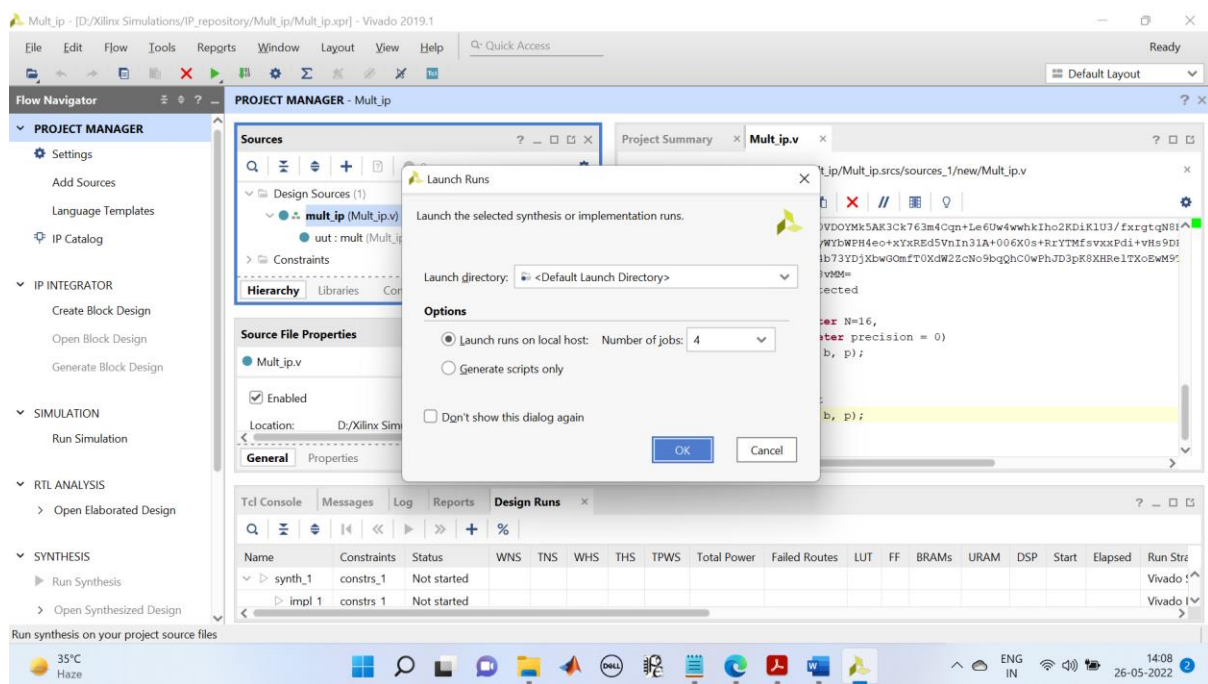

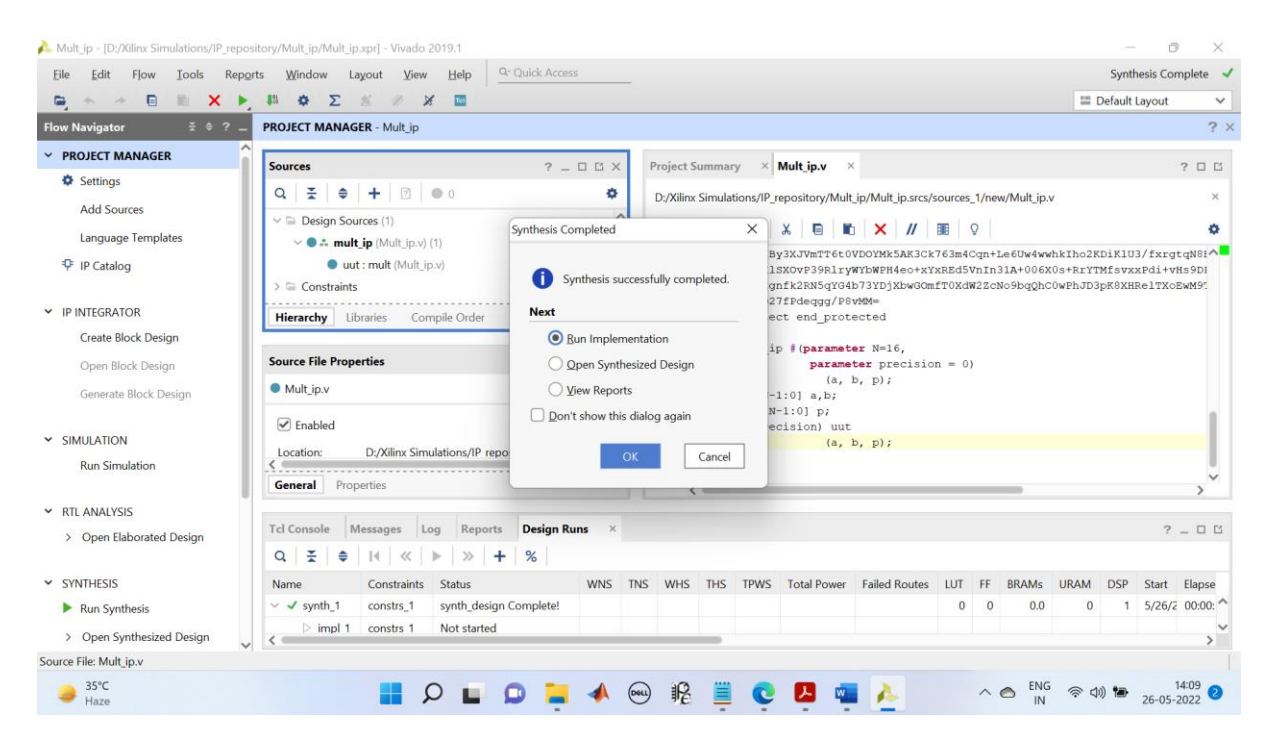

Next do the implementation also. Bitstream generation also should be done. Once the Verilog code is fully verified then we can proceed to packaging.

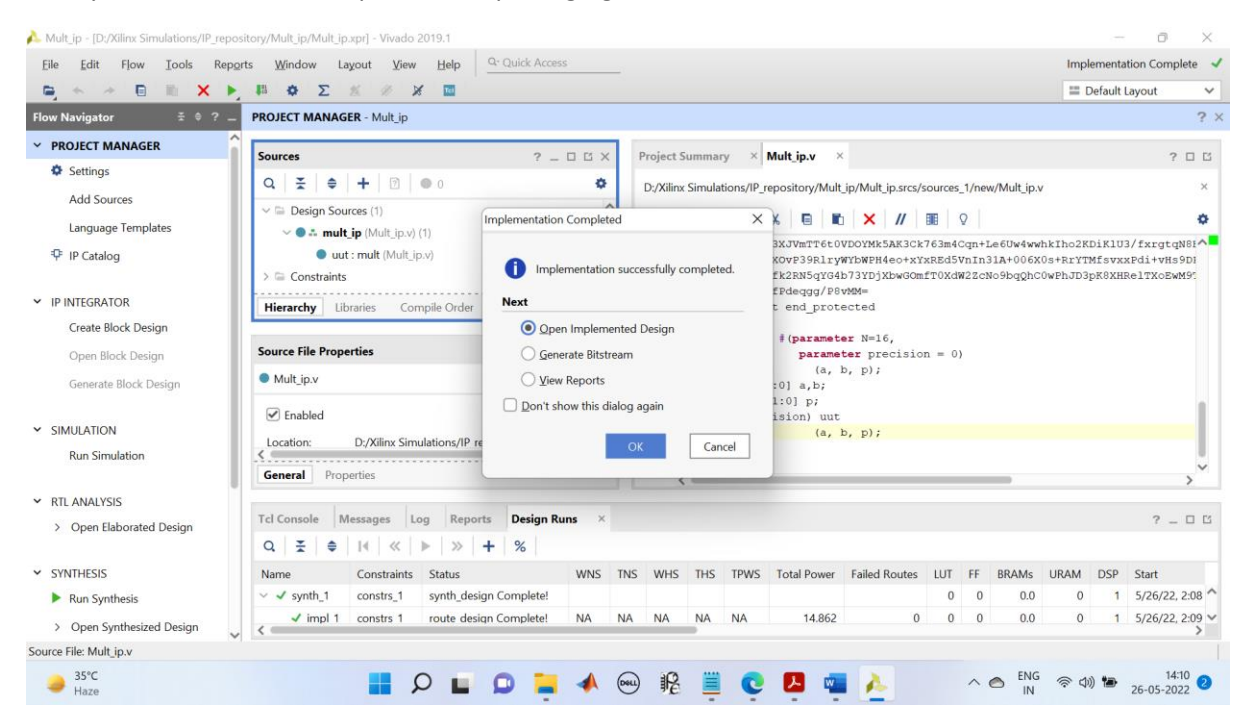

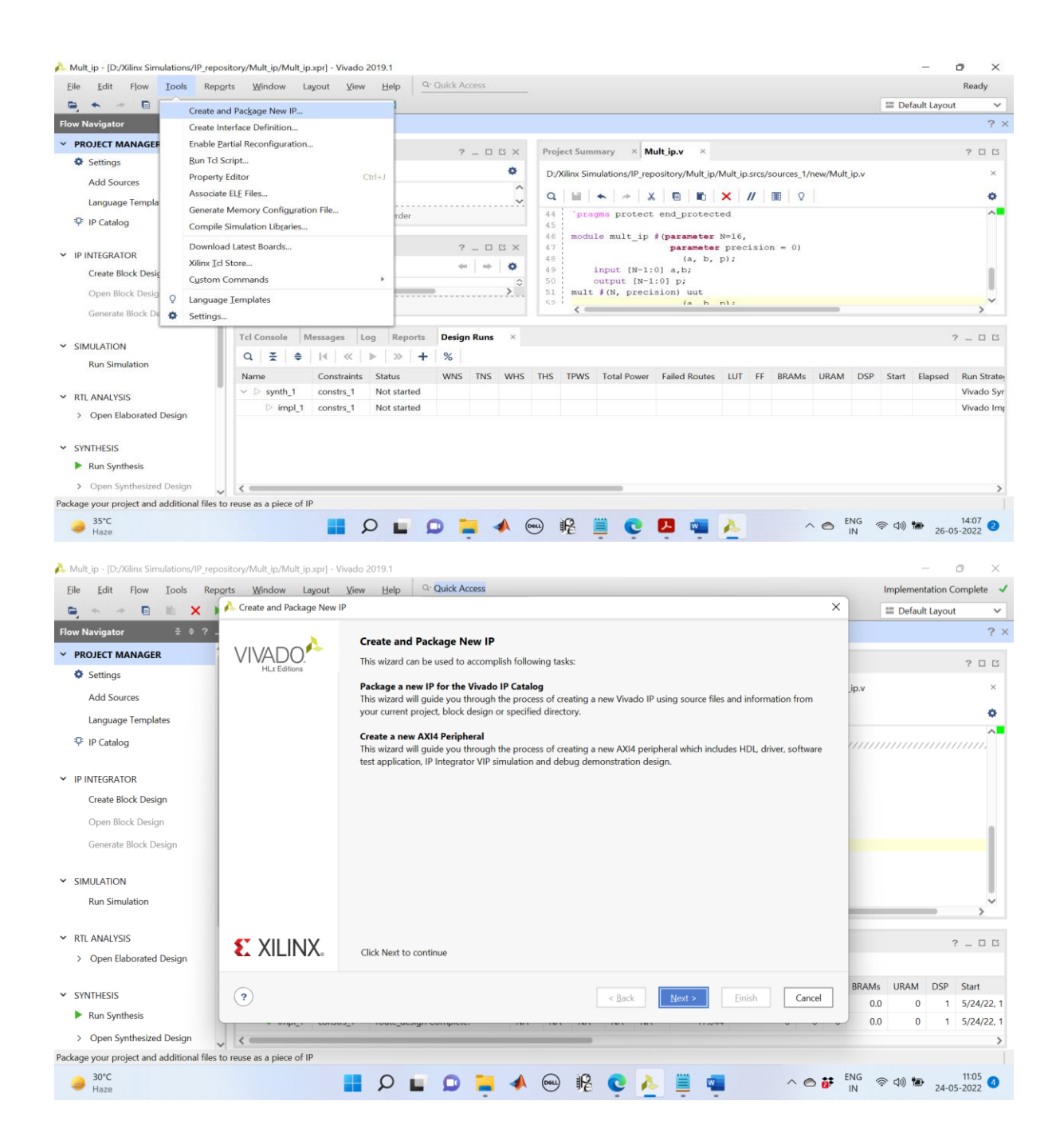

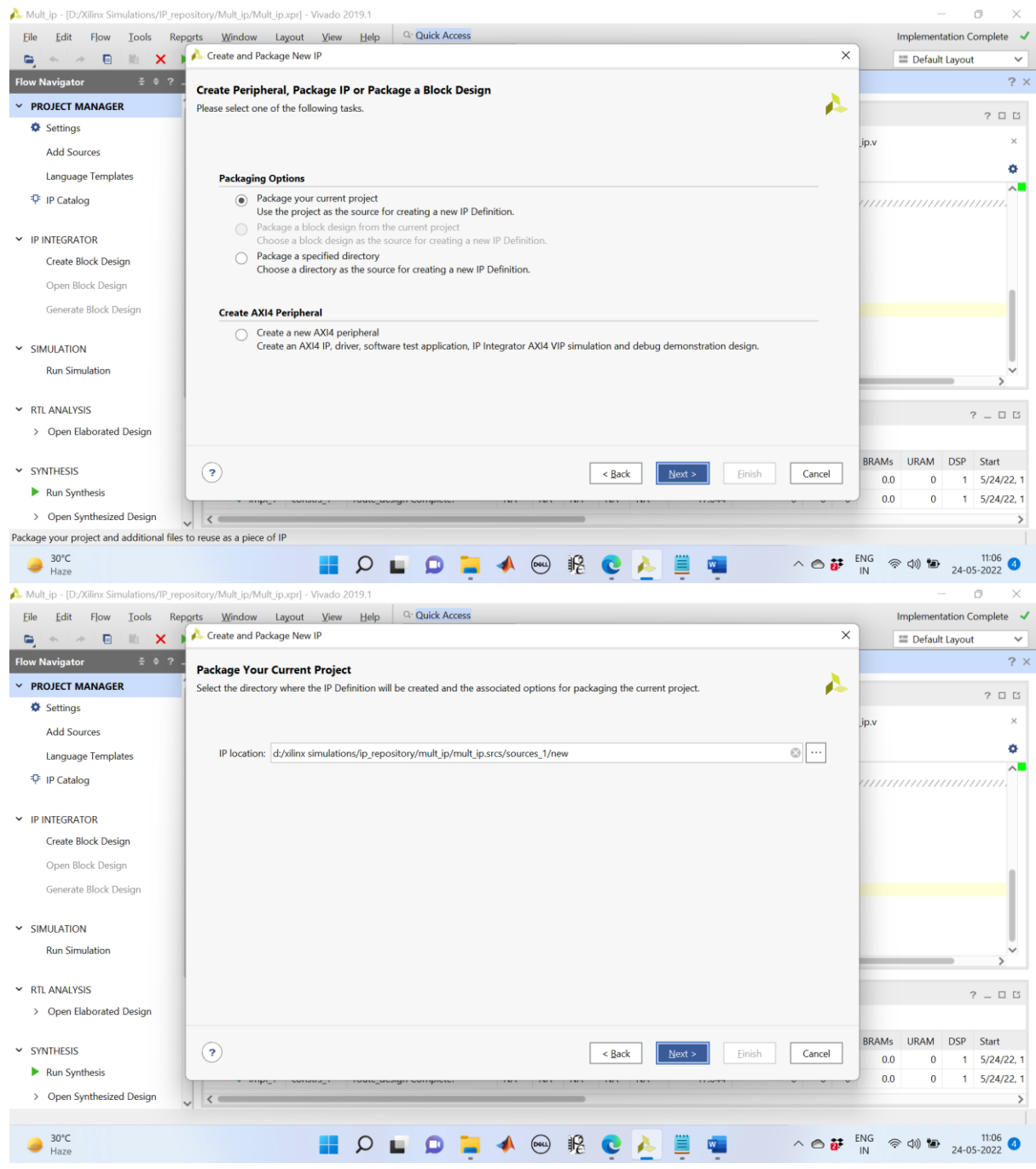

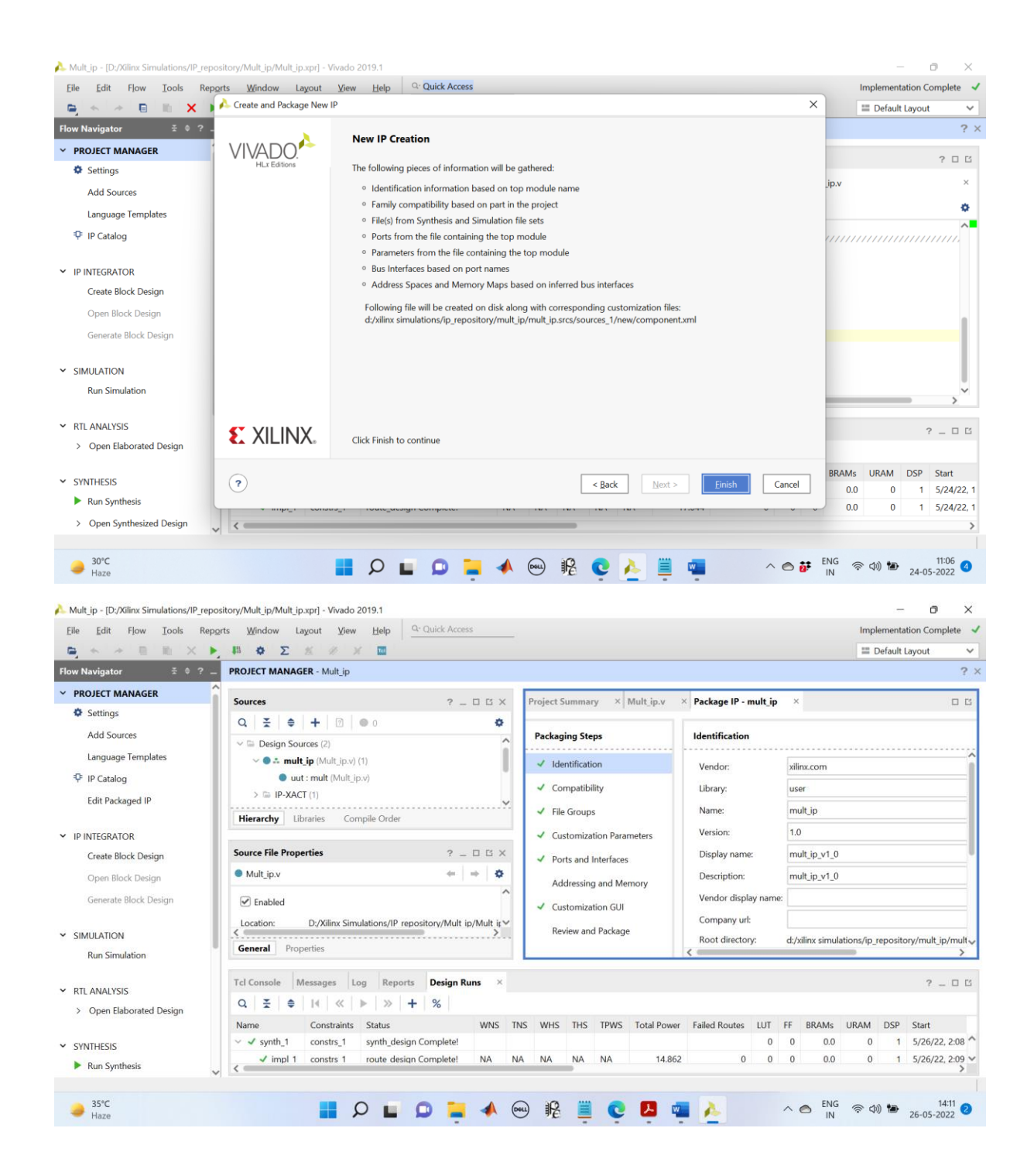

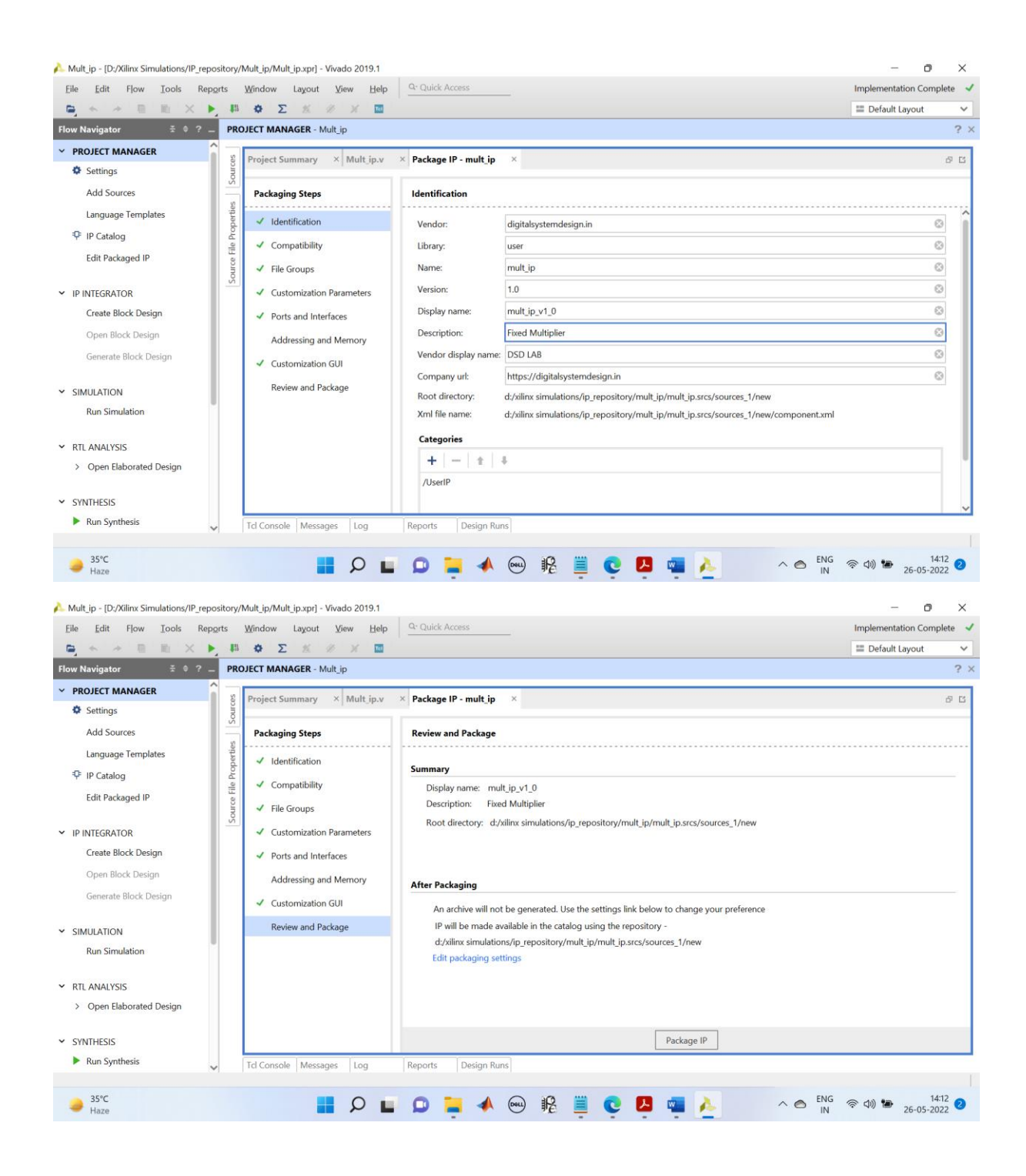

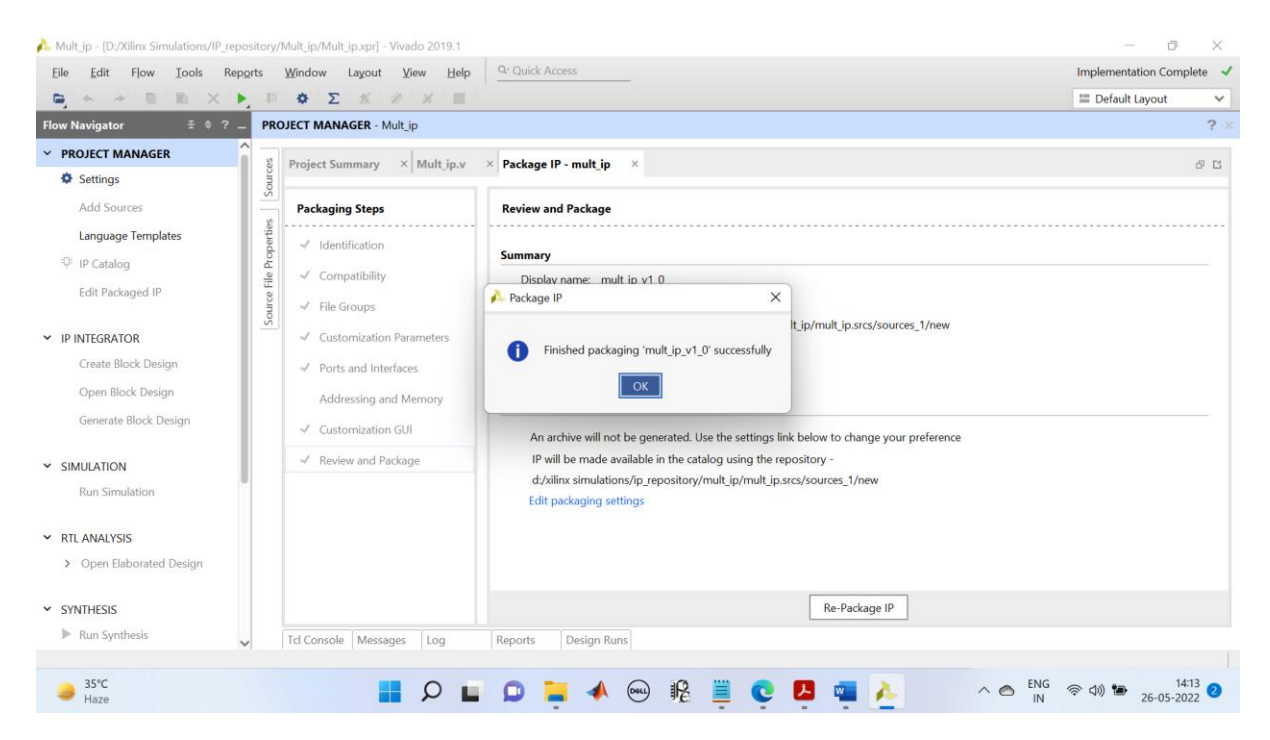

Two another important files are created. One XML file which is responsible for GUI and another is tcl file which is responsible for interface between the Verilog file and the GUI.

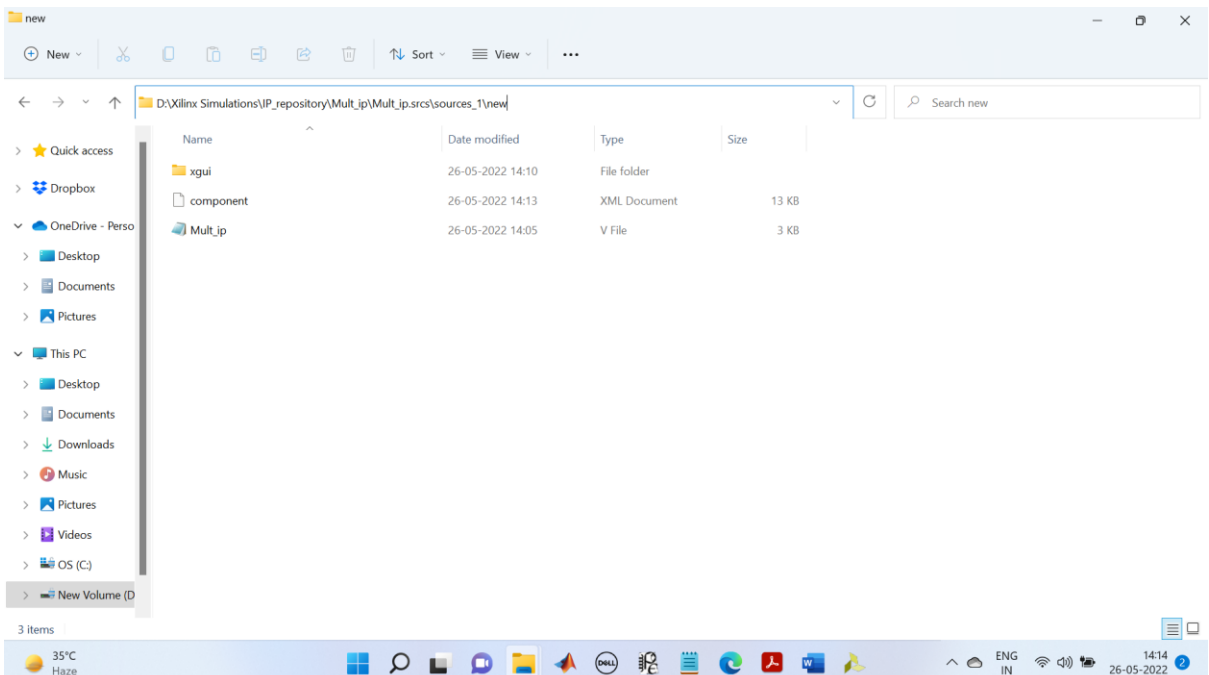

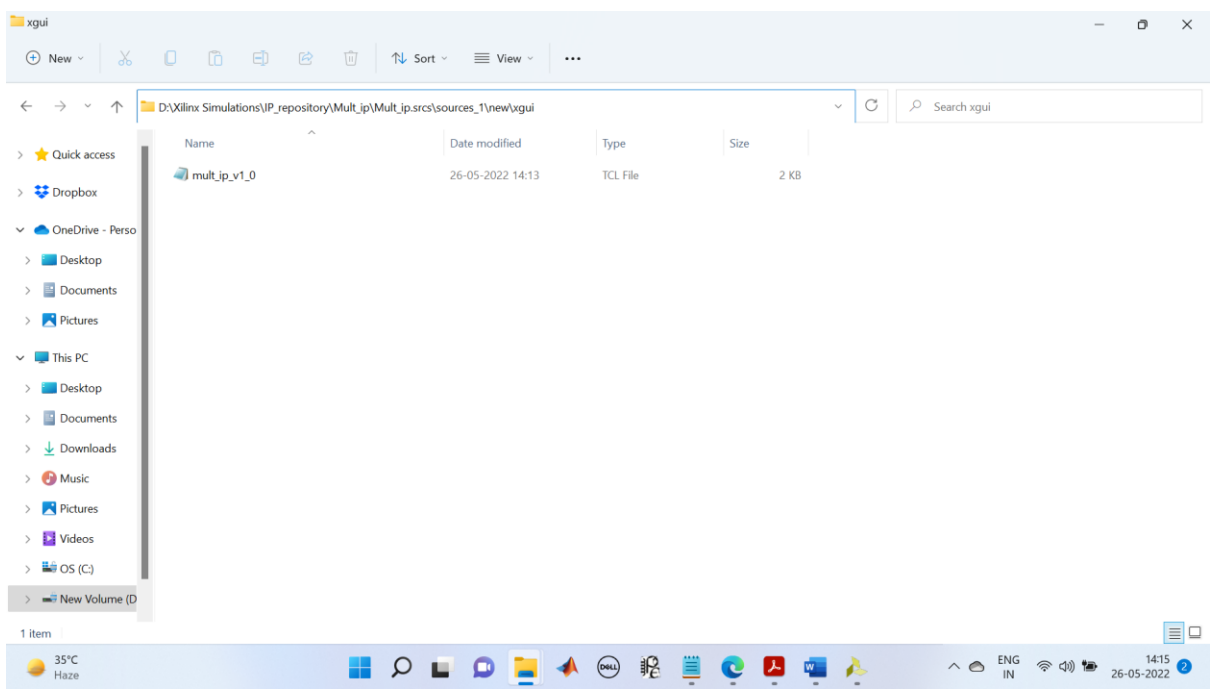

This is the .tcl file which was generated.

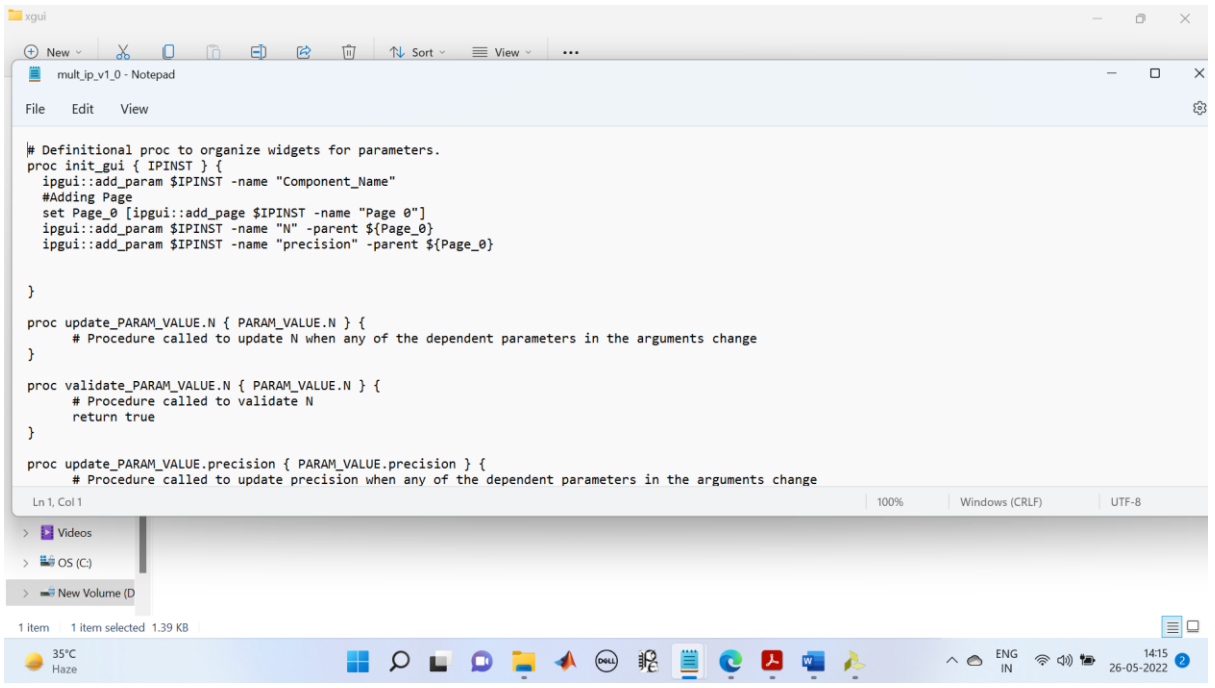

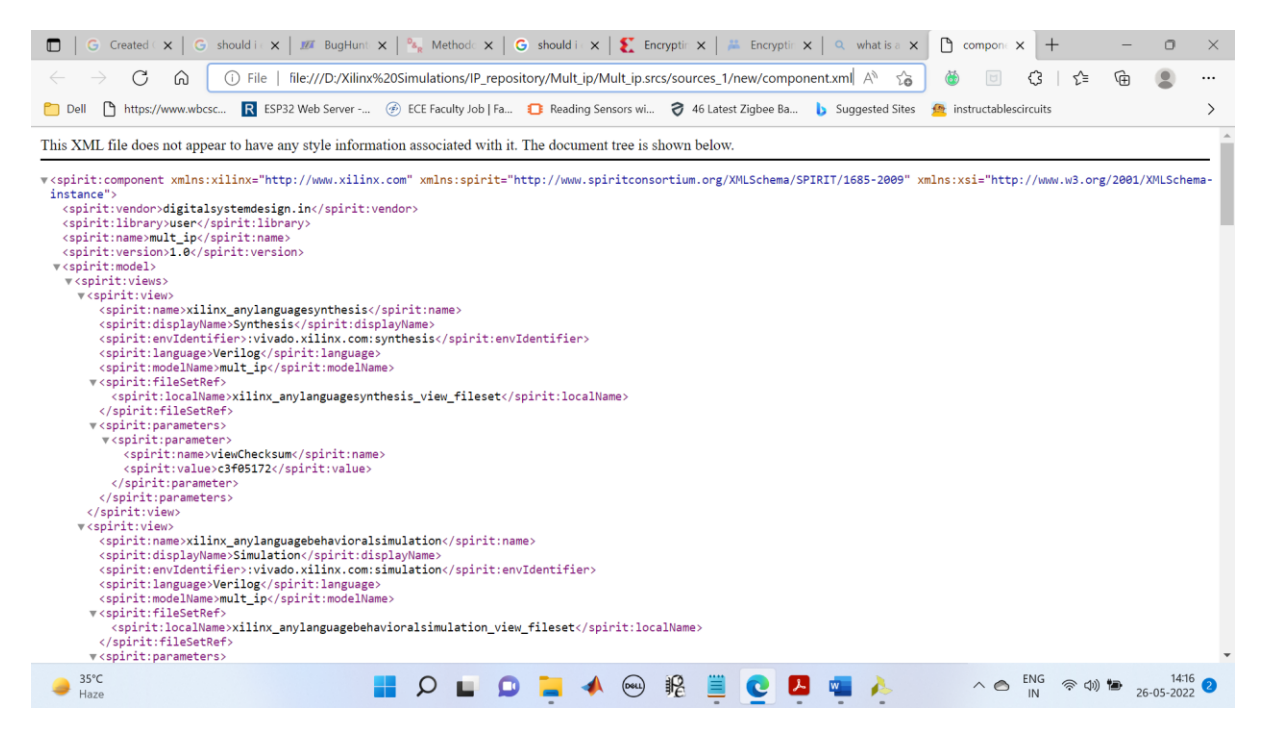

This is the XML file of the IP.